# Package 'npcurePK'

May 7, 2023

Title Mixture Cure Model Estimation with Cure Status Partially Known

Version 1.0-2

Date 2023-05-05

Maintainer Wende Clarence Safari <wende.safari@lshtm.ac.uk>

**Depends**  $R (= 4.2.0)$ 

Description Performs nonparametric estimation in mixture cure models when the cure status is partially known. For details, see Safari et al (2021) [<doi:10.1002/bimj.202100156>](https://doi.org/10.1002/bimj.202100156), Safari et al (2022) [<doi:10.1177/09622802221115880>](https://doi.org/10.1177/09622802221115880) and Safari et al (2023) [<doi:10.1007/s10985-023-09591-x>](https://doi.org/10.1007/s10985-023-09591-x).

License GPL  $(>= 2)$ 

Encoding UTF-8

Imports DescTools, data.table, parallel, doParallel, foreach, npcure

Suggests knitr, pinp, rmarkdown

VignetteBuilder knitr

LazyData true

NeedsCompilation no

Author Wende Clarence Safari [aut, cre]

(<<https://orcid.org/0000-0003-4639-7552>>), Ignacio López-de-Ullibarri [aut] (<<https://orcid.org/0000-0002-3438-6621>>),

María Amalia Jácome [aut] (<<https://orcid.org/0000-0001-7000-9623>>)

Repository CRAN

Date/Publication 2023-05-07 10:40:02 UTC

# R topics documented:

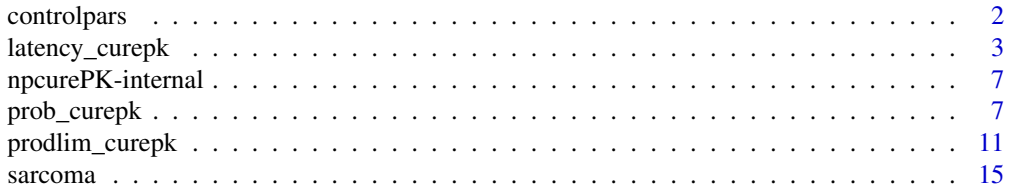

#### <span id="page-1-0"></span>**Index** [17](#page-16-0)

<span id="page-1-1"></span>

# Description

This function returns a list of values for the control parameters of the functions that will be used for the bootstrap bandwidth selector.

# Usage

controlpars( $b = 100L$ , hbound = c(0.1, 3), hl = 30L, hgrid\_save = FALSE, nnfrac =  $0.25$ , fpilot = NULL, qt =  $0.9$ , ncores = 1L,  $seed = NULL, ...$ 

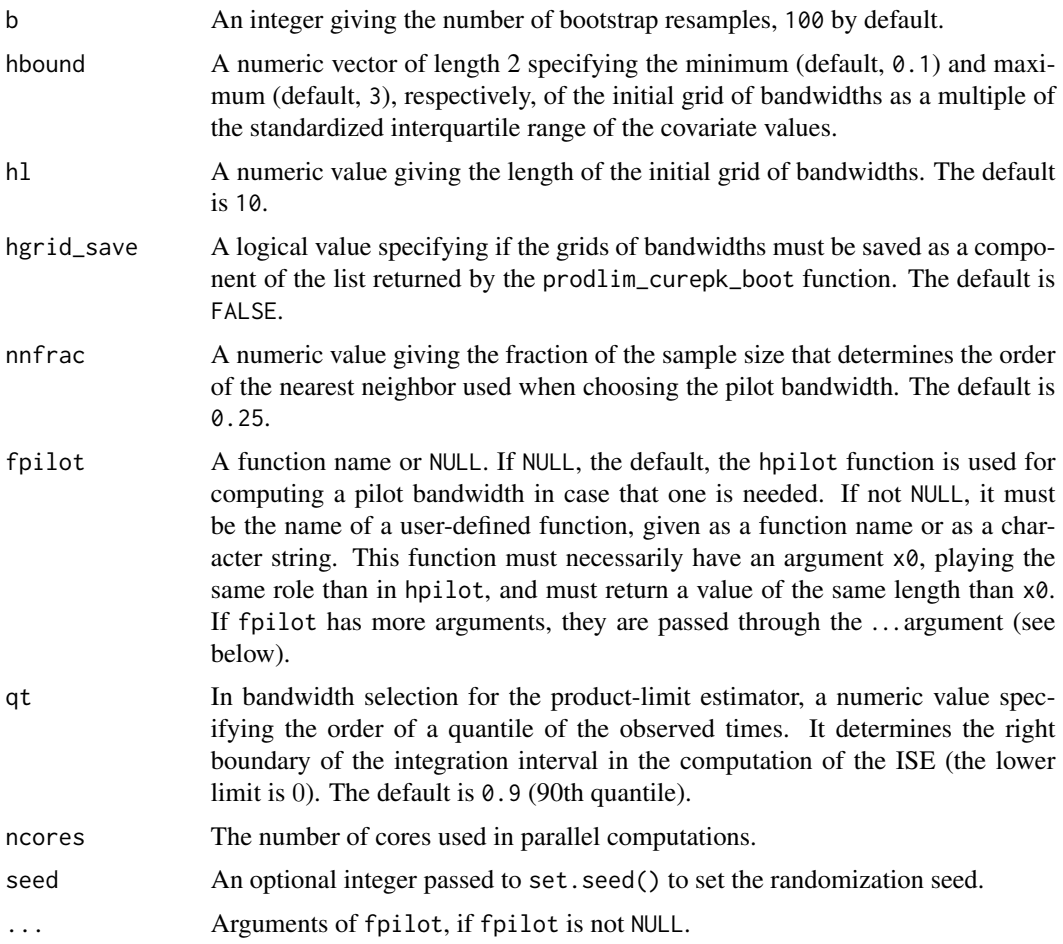

<span id="page-2-0"></span>The output of controlpars is a list of control parameters required by the functions which use the bootstrap. This is mainly the case of the prodlimcurePKhboot function, which compute the bootstrap bandwidth selectors of the estimators of the survival, latency and the probability of cure. Since these functions are indirectly called by prodlimcurePKhboot function when their h argument is missing, the output of controlpars is also the expected (and default) way of passing to them the parameters for bandwidth selection.

latency\_curepk *Compute Estimator of Latency Function when Cure Status is Partially Known*

# Description

This function computes the nonparametric estimator of the latency function when cure status is partially known proposed by Safari *et al* (2023).

### Usage

latency\_curepk(x, t, d, xinu, dataset,  $x\theta$ , h, local = TRUE, bootpars = if (!missing(h)) NULL else controlpars())

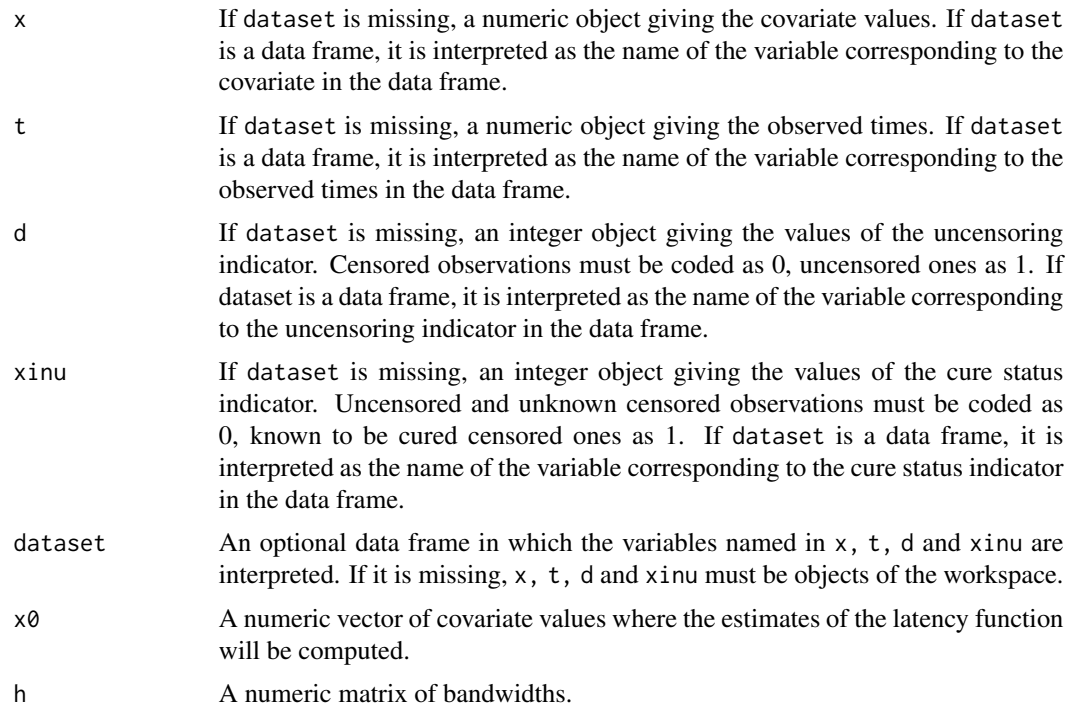

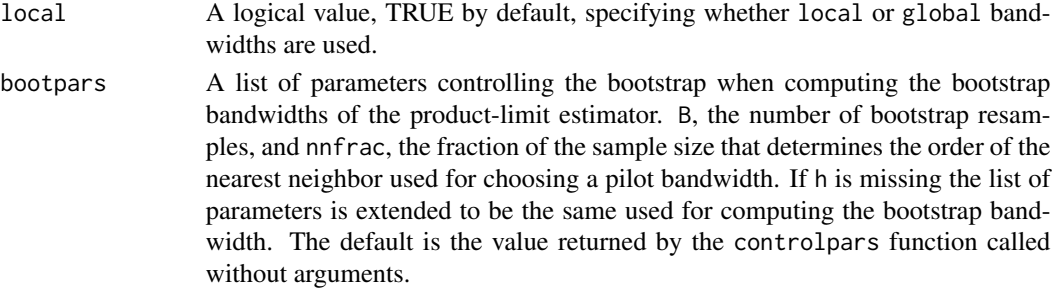

This function computes an estimator of the latency function  $S_0(t | x) = P(Y > t | Y < \infty, X =$  $x$ ) when the cure status is partially known, introduced in Safari *et al* (2023). It is based on the relationship

$$
S(t | x) = 1 - p(x) + p(x)S_0(t | x)
$$

, using the kernel estimator of the cure rate  $1 - p(x)$  in Safari *et al* (2022) and the survival function  $S(t | x)$  in Safari *et al* (2021), with Nadaraya-Watson weights and bandwidth  $h_1$  for the cure rate and  $h_2$  for the survival function. If there are not individuals known to be cured (xinu=0), then the kernel estimator of the cure rate in López-Cheda *et al* (2017) is computed.

The latency estimator is computed with the pair of bandwidths in h. One bandwidth  $h[1, 1]$  is used for the estimation of  $1 - p(x)$  and another bandwidth h[2, ] is used for the estimation of  $S(t | x)$ . If the smoothing parameter h is not provided, then the bootstrap bandwidth selector in Safari *et al* (2023) is used. The kernel considered is Epanechnikov kernel. The function is available only for one continuous covariate X.

#### Value

A list of components:

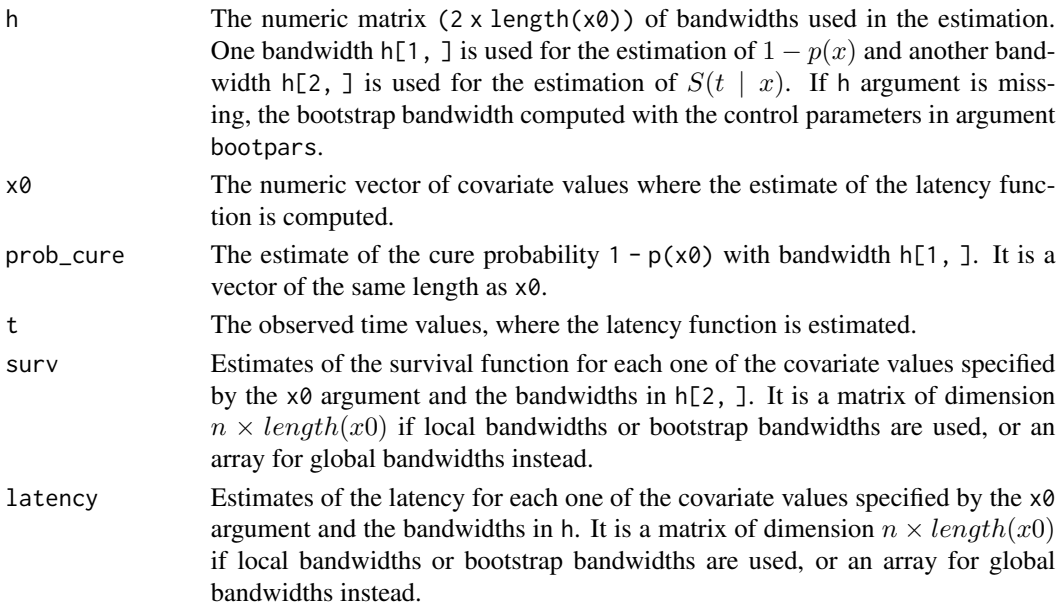

#### <span id="page-4-0"></span>References

López-Cheda, A., Jácome, M.A., Cao, R. (2017). Nonparametric latency estimation for mixture cure models. TEST 26:353-376. [doi:10.1007/s1174901605151.](https://doi.org/10.1007/s11749-016-0515-1)

Safari, W. C., López-de-Ullibarri I., Jácome, M. A. (2021). A product-limit estimator of the conditional survival function when cure status is partially known. Biometrical Journal, 63(5): 984-1005. [doi:10.1002/bimj.202000173.](https://doi.org/10.1002/bimj.202000173)

Safari, W. C., López-de-Ullibarri I., Jácome, M. A. (2022). Nonparametric kernel estimation of the probability of cure in a mixture cure model when the cure status is partially observed. Statistical Methods in Medical Research, 31(11):2164-2188. [doi:10.1177/09622802221115880.](https://doi.org/10.1177/09622802221115880)

Safari, W. C., López-de-Ullibarri I., Jácome, M. A. (2023). Latency function estimation under the mixture cure model when the cure status is available. Lifetime Data Analysis. [doi:10.1007/s10985-](https://doi.org/10.1007/s10985-023-09591-x) [02309591x.](https://doi.org/10.1007/s10985-023-09591-x)

#### See Also

[controlpars](#page-1-1)

#### Examples

library(npcurePK)

```
## Data-generating function
## n: sample size
## x_cov_range: range of covariate values
## p_knowncure: probability of known cure
data_gen <- function(n, x_cov_range, p_knowncure) {
    ## probability of being susceptible
   p0 \leftarrow function(x) exp(2*x)/(1 + exp(2*x))## covariate values
   x <- runif(n, x_cov_range[1], x_cov_range[2])
    ## censoring times
    c \leq -\text{rexp}(n)u \leftarrow runif(n)v \le- runif(n)
    data \leq data.frame(matrix(0, nrow = n, ncol = 4L,
                               dimnames = list(NULL, c("x", "t", "d", "xinu"))))
    data[, "x"] <- x
    for (i in 1:n) {
        if (u[i] > p0(x[i])) {
            ## Cured individuals (all of them are censored: Yi = infty,
            ## Ti = Ci, delta = 0, nu = 1)
            data[i, "t"] \leftarrow c[i]if (v[i] < p_knowncure)
                data[i, "xinu"] <- 1
        } else {
            ## Uncured individual (Yi < infty, Ti = min(Yi, Ci),
            ## delta = 1(Yi < Ci), nu = 0)
            ## Uncensored individual (d = 1): cure status is
            ## observed (xi = 1), i.e., xinu = 0
            ## Censored individual (d = 0): cure status is
```

```
## unknown (xi = 0), i.e., xi.nu = 0
            y \le - rweibull(1, shape = 0.5 * (x[i] + 4))
            data[i, "t"] \le ifelse(v[i] \le p_knowncure, y, min(y, c[i]))
            if (data[i, "t"] == y) data[i, "d"] < -1}
    }
    return(data)
}
set.seed(123)
data \le data_gen(n = 100, x_cov_range = c(-2, 2), p_knowncure = 0.8)
## Latency estimates for one single covariate value x0 = 0 and using...
x0 \leftarrow 0## ... (a) one single fixed bandwidth h = [1.1, 1]## h[1,] = 1.1 is used for estimating p(x) at x0 = 0## h[2,] = 1 is used for estimating S(t|x) at x0 = 0## The latency estimates are saved in an array (n \times 1)
S0_1 <- latency_curepk(x, t, d, xinu, data, x0 = 0,
                       h = matrix(c(1.1, 1), nrow = 2, ncol = 1, byrow = TRUE),local = TRUE)
## Plot predicted latency curve for covariate value x0 = 0 and bandwidths
## h = [1.1, 1]
plot(S0_1$t, S0_1$latency, type = "s", xlab = "Time",
     ylab = "Latency function", ylim = c(0, 1))
## The true latency function is included as reference
lines(S0_1$st, 1 - ] pweibull(S0_1$t, shape = 0.5 * (x0 + 4)))
## ... (b) two fixed bandwidths h = [1.1, 1] and h = [1.5, 2]
## One estimate of the latency S0(t|x0 = 0) is obtained using h[1, 1] = 1.1
## for estimating p(x) and h[2,1] = 1 for estimating S(t|x)## Second estimate of the latency S0(t|x\theta = \theta) is obtained using h[1, 2] = 1.5
## using h[1,2] = 1.5 for estimating p(x) and h[2,2] = 2 for estimating S(t|x)## The estimates are saved in an array (n × 2)
S0_2 < - latency_curepk(x, t, d, xinu, data, x0 = c(0, 0),
                       h = matrix(c(1.1, 1, 1.5, 2), nrow = 2, ncol = 2,byrow = FALSE, local = TRUE)
## Plot predicted latency curve for covariate value x0 = 0 and bandwidths
## h = [1.1, 1] and and h = [1.5, 2]
plot(S0_2$t, S0_2$latency[, 1], type = "s", xlab = "Time",
     ylab = "Latency function", ylim = c(\emptyset, 1))
lines(S0_2$t, S0_2$latency[, 2], type = "s", lwd = 2)
## The true latency function is included as reference
lines(S0_2$t, 1 - pweibull(S0_2$t, shape = 0.5 \times (x0 + 4)))
    ## ... (c) with the bootstrap bandwidth selector (the default when the
    ## bandwidth argument h is not provided).
    ## The bootstrap bandwidth is searched with parallel computation
    ## (ncores = 2) in a grid of 9 bandwidths (hl = 9) between 0.2 and 2 times
    ## the standardized interquartile range of the covariate values
    ## (hbound = c(0.1, 2)). The latency estimates are saved in an array of
```
# <span id="page-6-0"></span>npcurePK-internal 7

```
## dimension (n, 1)
library(doParallel)
(S0_3 <- latency_curepk(x, t, d, xinu, data, x0 = 0,
                        bootpars = controlpars(b = 50, h1 = 9,
                        hbound = c(0.1, 2), ncores = 2)))
plot(S0_3$t, S0_3$latency[, 1], type = "s", xlab = "Time",
    ylab = "Latency function", ylim = c(\theta, 1))
## The true latency function is included as reference
lines(S0_3$t, 1 - pweibull(S0_3$t, shape = 0.5 * (x0 + 4)))
```
npcurePK-internal *Internal npcurePK Functions*

#### Description

Internal functions of the package.

#### Details

Internal functions not to be called by the user.

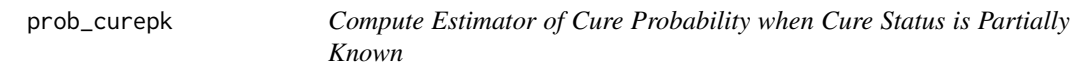

#### Description

This function computes the nonparametric estimator of the cure probability when cure status is partially known proposed by Safari *et al* (2022).

#### Usage

```
prob\_curepk(x, t, d, xinu, dataset, x0, h, local = TRUE,bootpars = if (!missing(h)) NULL else controlpars())
```
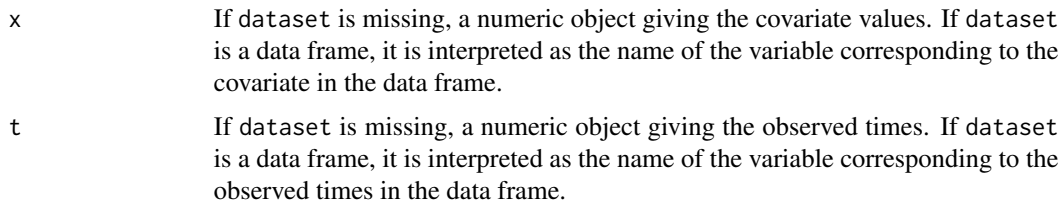

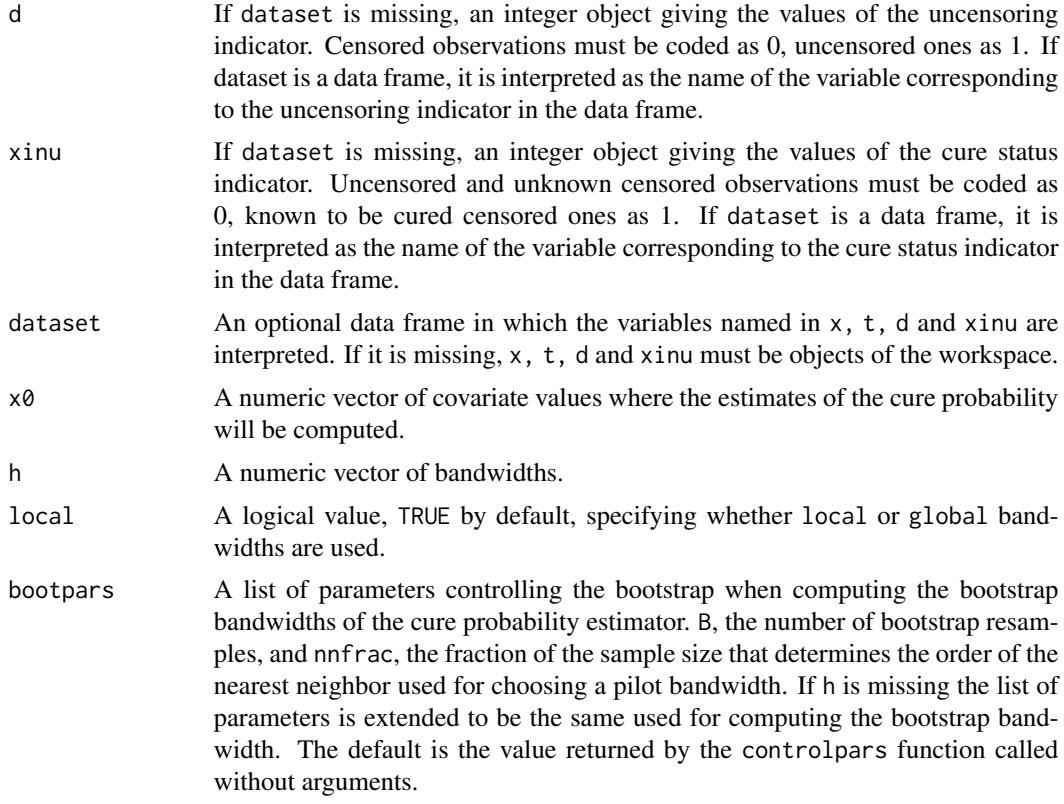

Mixture cure model writes the conditional survival function  $S(t | x) = P(Y > t | X = x)$  as

$$
S(t | x) = 1 - p(x) + p(x)S_0(t | x)
$$

where  $1 - p(x) = P(Y = \infty | X = x)$  is the probability of cure.

This function computes the kernel estimator of the probability of cure  $1 - p(x)$  in Safari *et al* (2022). It is based on the previous relationship and the generalized product-limit estimator of the conditional survival function  $S(t \mid x)$  in Safari *et al* (2021), using the Nadaraya-Watson weights, when the cure status is partially known. If there are not individuals known to be cured (xinu=0), then the nonparametric estimator of the cure rate in López-Cheda *et al* (2017) is computed.

The Epanechnikov kernel is used. If the smoothing parameter h is not provided, then the bootstrap bandwidth selector in Safari *et al* (2022) is used. The function is available only for one continuous covariate X.

#### Value

A list of components:

h The numeric vector of bandwidths used in the estimation. If h argument is missing, the bootstrap bandwidth computed with the control parameters in argument bootpars.

<span id="page-8-0"></span>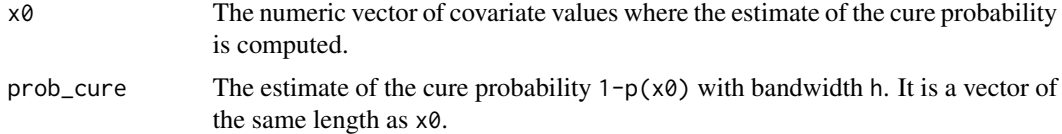

#### References

Beran, R. (1981). Nonparametric regression with randomly censored survival data. Technical Report. Berkeley, University of California.

López-Cheda, A. Cao, R., Jácome, M.A., Van Keilegom, I. (2017). Nonparametric incidence estimation and bootstrap bandwidth selection in mixture cure models. Computational Statistics and Data Analysis 105:144-165. [doi:10.1016/j.csda.2016.08.002.](https://doi.org/10.1016/j.csda.2016.08.002)

Safari, W. C., López-de-Ullibarri I., Jácome, M. A. (2021). A product-limit estimator of the conditional survival function when cure status is partially known. Biometrical Journal, 63(5): 984-1005. [doi:10.1002/bimj.202000173.](https://doi.org/10.1002/bimj.202000173)

Safari, W. C., López-de-Ullibarri I., Jácome, M. A. (2022). Nonparametric kernel estimation of the probability of cure in a mixture cure model when the cure status is partially observed. Statistical Methods in Medical Research, 31(11):2164-2188. [doi:10.1177/09622802221115880.](https://doi.org/10.1177/09622802221115880)

#### See Also

[controlpars](#page-1-1)

#### Examples

library(npcurePK)

```
## Data-generating function
## n: sample size
## x_cov_range: range of covariate values
## p_knowncure: probability of known cure
data_gen <- function(n, x_cov_range, p_knowncure) {
    ## probability of being susceptible
   p0 \le - function(x) exp(2*x)/(1 + exp(2*x))## covariate values
    x <- runif(n, x_cov_range[1], x_cov_range[2])
    ## censoring times
    c \leq -\text{rexp}(n)u \leftarrow runif(n)v \le- runif(n)
    data \leq data.frame(matrix(0, nrow = n, ncol = 4L,
                               dimnames = list(NULL, c("x", "t", "d", "xinu"))))data[, "x"] <- x
    for (i in 1:n) {
        if (u[i] > p0(x[i])) {
            ## Cured individuals (all of them are censored: Yi = infty,
            ## Ti = Ci, delta = 0, nu = 1)
            data[i, "t"] \leftarrow c[i]if (v[i] < p_knowncure)
                data[i, "xinu"] <- 1
```

```
} else {
            ## Uncured individual (Yi < infty, Ti = min(Yi, Ci),
            ## delta = 1(Yi < Ci), nu = 0)
            ## Uncensored individual (d = 1): cure status is
            ## observed (xi = 1), i.e., xinu = 0
            ## Censored individual (d = 0): cure status is
            ## unknown (xi = 0), i.e., xi.nu = 0
            y \le - rweibull(1, shape = 0.5 * (x[i] + 4))
            data[i, "t"] \le ifelse(v[i] \le p_knowncure, y, min(y, c[i]))
            if (data[i, "t"] == y) data[i, "d"] <- 1
        }
    }
    return(data)
}
set.seed(123)
data \le data_gen(n = 100, x_cov_range = c(-2, 2), p_knowncure = 0.8)
## Cure rate estimates for one single covariate value x0 = 0 and using ...
## ... (a) one single fixed bandwidth h = 0.5
p1 \leq - \text{prob\_curepk}(x, t, d, xinu, data, x0 = 0,h = 0.5, local = TRUE)
## ... (b) a vector of bandwidths h = c(0.25, 0.5, 0.75, 1)
p2 \leq - prob_curepk(x, t, d, xinu, data, x0 = c(0, 0, 0, 0),
                  h = c(0.25, 0.5, 0.75, 1), local = TRUE)## ... (c) a bootstrap bandwidth (the default when the bandwidths
## argument h is not provided).
## The bootstrap bandwidth is searched in a grid of 10 bandwidths (hl = 10)
## between 0.2 and 2 times the standardized interquartile range of the
## covariate values (hbound = c(0.1, 3)).
(p3 \leq-prob_currepk(x, t, d, xinu, data, x0 = 0))## Equivalently
    (p3 \leq-prob\_curvepk(x, t, d, xinu, data, x0 = 0,bootpars = controlpars(h1 = 10, hbound = c(0.1, 3)))
## Cure rate estimates for a vector of 20 covariate values and using ...
x0 = \text{seq}(\text{from} = \text{min}(\text{data} x), \text{to} = \text{max}(\text{data} x), \text{length.out} = 15)## ... (a) one single fixed bandwidth h = 0.5
p4 \leq prob\_curepk(x, t, d, xinu, data, x0 = x0, h = 0.5, local = FALSE)## Plot predicted cure probabilities for covariate values x0 and bandwidths
## h = 0.5
plot(p4$x0, p4$prob_cure, xlab = "Covariate X", type = "l",
     ylab = "Probability of cure", ylim = c(0, 1))
## The true cure rate is included as reference
lines(p4$x0, 1 - exp(2*x0)/(1 + exp(2*x0)), lwd = 2)
## ... (b) a vector of bandwidths h = c(0.5, 0.75, 1)p5 \le prob_curepk(x, t, d, xinu, data, x0 = x0, h = c(0.5, 0.75, 1),local = FALSE)
```

```
## Plot predicted cure probabilities for covariate values x0 and bandwidths
## h = 0.5
plot(p5$x0, p5$prob_cure[1, ], xlab = "Covariate X", type = "l",
    ylab = "Probability of cure", ylim = c(\theta, 1))
## The estimates with bandwidth h = 0.75 and h = 1 are added
lines(p5$x0, p5$prob_cure[2, ])
lines(p5$x0, p5$prob_cure[3, ])
## The true cure rate is included as reference
lines(p5$x0, 1 - exp(2*x0)/(1 + exp(2*x0)), lwd = 2)
    ## ... (c) the bootstrap bandwidth
    (p6 \leq prob_curepk(x, t, d, xinu, data, x0 = x0,
                       bootpars = controlpars(b = 50, ncores = 2, seed = 123)))
    ## Plot predicted cure probabilities for covariate values x0 and bootstrap
    ## bandwidths
    plot(p6$x0, p6$prob_cure, xlab = "Covariate X", type = "l",
         ylab = "Probability of cure", ylim = c(0, 1))
    ## The true cure rate is included as reference
    lines(p6$x0, 1 - exp(2*x0)/(1 + exp(2*x0)), lwd = 2)
```
prodlim\_curepk *Compute Product-Limit Estimator of Conditional Survival Function when Cure Status is Partially Known*

#### Description

This function computes the nonparametric estimator of the conditional survival function when cure status is partially known proposed by Safari *et al* (2021).

#### Usage

```
prodlim_curepk(x, t, d, xinu, dataset, x0, h, local = TRUE,
               bootpars = if (!missing(h)) NULL else controlpars())
```
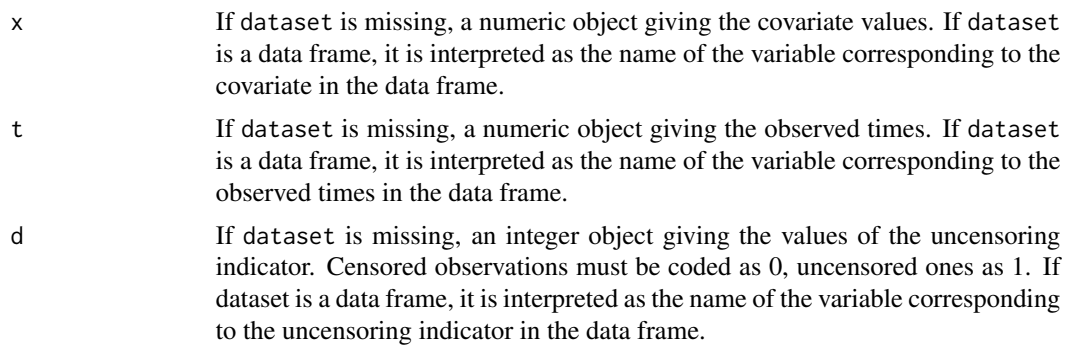

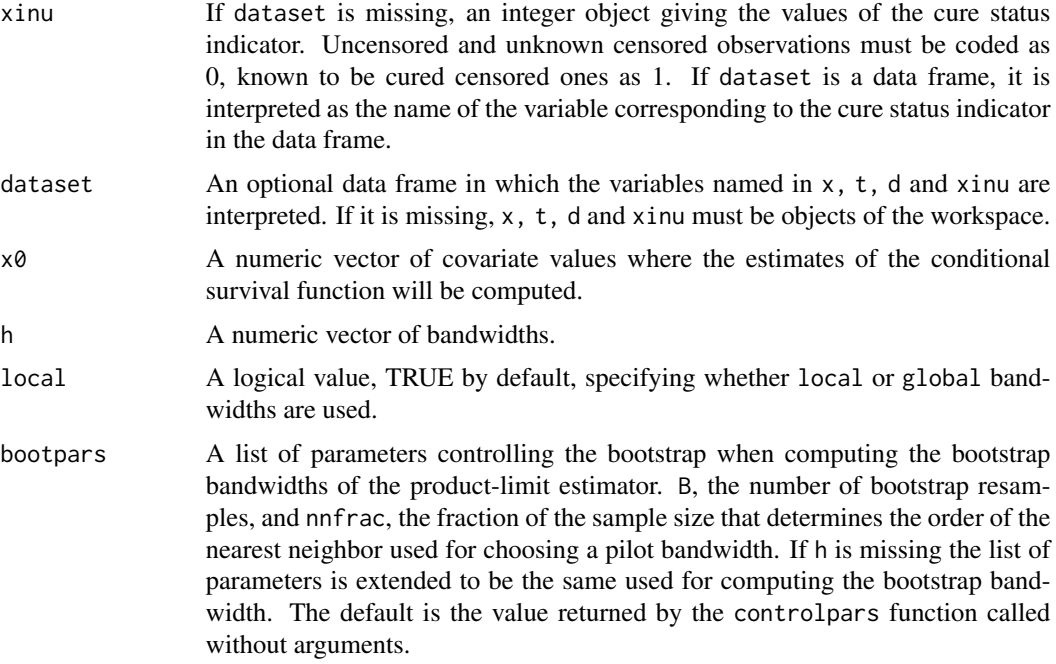

Mixture cure model writes the conditional survival function  $S(t | x) = P(Y > t | X = x)$ as  $S(t \mid x) = 1 - p(x) + p(x)S_0(t \mid x)$ . This function computes the generalized product-limit estimator of the conditional survival function  $S(t | x)$ , using the Nadaraya-Watson weights, when the cure status is partially known, introduced in Safari *et al* (2021). If there are not individuals known to be cured (xinu=0), then the usual generalized product-limit estimator in Beran (1981) is computed.

The Epanechnikov kernel is used. If the smoothing parameter h is not provided, then the bootstrap bandwidth selector in Safari *et al* (2021) is used. The function is available only for one continuous covariate X.

#### Value

A list of components:

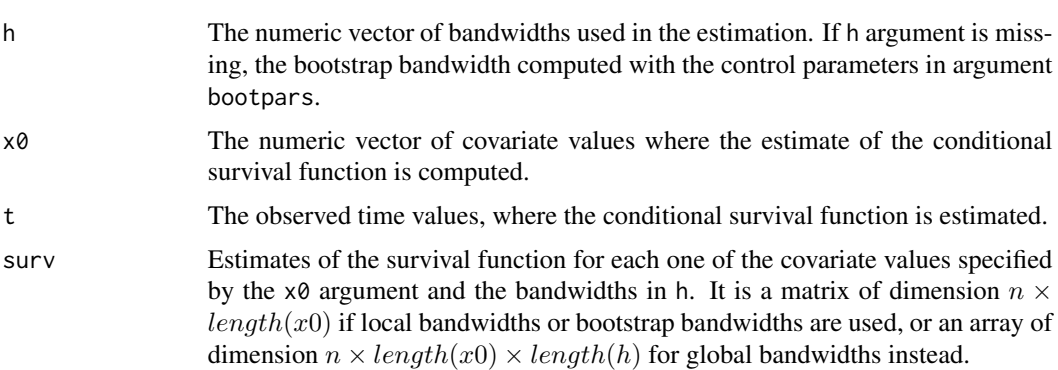

#### <span id="page-12-0"></span>References

Beran, R. (1981). Nonparametric regression with randomly censored survival data. Technical Report. Berkeley, University of California.

Safari, W. C., López-de-Ullibarri I., Jácome, M. A. (2021). A product-limit estimator of the conditional survival function when cure status is partially known. Biometrical Journal, 63(5): 984-1005. [doi:10.1002/bimj.202000173.](https://doi.org/10.1002/bimj.202000173)

#### See Also

[controlpars](#page-1-1)

#### Examples

library(npcurePK)

```
## Data-generating function
## n: sample size
## x_cov_range: range of covariate values
## p_knowncure: probability of known cure
data_gen <- function(n, x_cov_range, p_knowncure) {
 ## probability of being susceptible
 p0 \le - function(x) exp(2*x)/(1 + exp(2*x))## covariate values
 x <- runif(n, x_cov_range[1], x_cov_range[2])
 ## censoring times
 c \leq -\text{resp}(n)u \leftarrow runif(n)v \leftarrow runif(n)data \leq data.frame(matrix(0, nrow = n, ncol = 4L,
                             dimnames = list(NULL, c("x", "t", "d", "xinu"))))
 data[, "x"] <- x
 for (i in 1:n) {
    if (u[i] > p0(x[i])) {
      ## Cured individuals (all of them are censored: Yi = infty,
      ## Ti = Ci, delta = 0, nu = 1)
      data[i, "t"] \le c[i]
      if (v[i] < p_knowncure)
        data[i, "xinu"] <- 1
    } else {
      ## Uncured individual (Yi < infty, Ti = min(Yi, Ci),
      ## delta = 1(Yi < Ci), nu = 0)
      ## Uncensored individual (d = 1): cure status is
      ## observed (xi = 1), i.e., xinu = 0
      ## Censored individual (d = 0): cure status is
      ## unknown (xi = 0), i.e., xi.nu = 0
      y \le - rweibull(1, shape = 0.5 * (x[i] + 4))
      data[i, "t"] \le ifelse(v[i] \le p_knowncure, y, min(y, c[i]))
      if (data[i, "t"] == y) data[i, "d"] <- 1
    }
 }
 return(data)
```

```
}
set.seed(123)
data \le data_gen(n = 100, x_cov_range = c(-2, 2), p_knowncure = 0.8)
## Covariate values where the conditional survival function is estimated
x0 \leq -c(0, 0.5)## Survival estimates for covariate values x0 = c(0, 0.5)## ... (a) with 3 global bandwidths (0.5, 1, 1.25)
## The survival function S(t|x) is estimated for each value of x0 with the three
## bandwidths (local == FALSE).
## The estimates are saved in an array (n x length(x0) x length(h))
S1 <- prodlim_curepk(x, t, d, xinu, data, x0 = x0, h = c(0.5, 1, 1.25), local = FALSE)
## Plot predicted survival curve for covariate value x0 = 0.5 and bandwidth
## h = 0.5
x0 < -0.5plot(S1$t, S1$surv[, 2, 1], type = "s", xlab = "Time",ylab = "Survival probability", ylim = c(0, 1))
## The true survival curve is included as reference
lines(S1$t, 1 - exp(2*x&0)/(1 + exp(2*x&0)) + exp(2*x&0)/(1 + exp(2*x&0))*(1 - \text{pweibull}(S1$t, shape = 0.5 * (x0 + 4))), lwd = 2)
## Plot predicted survival curve for covariate value x0 = 0.5 and all
## bandwidths
plot(S1$t, S1$surv[, 2, 1], type = "s", xlab = "Time",ylab = "Survival probability", ylim = c(0, 1))
lines(S1$t, S1$surv[, 2, 2], type = "s", lwd = 2)
lines(S1$t, S1$surv[, 2, 3], type = "s", lwd = 3)
# The true survival curve is included as reference
lines(S1$t, 1 - exp(2*x0)/(1 + exp(2*x0)) + exp(2*x0)/(1 + exp(2*x0))*
            (1 - \text{pweibull}(S1$t, shape = 0.5 * (x0 + 4)), lwd = 2)
\# ... (b) with local bandwidths h = (3, 1)## The survival function S(t|x) is estimated for each value of x0 with the
## corresponding assigned bandwidth (local == TRUE).
## Note that the length of the vector x0 and the bandwidth h must be the same.
## The estimates are saved in a matrix of dimension (n, length(x0))
x0 \leq -c(0, 0.5)h \leq -c(3, 1)S3 <- prodlim_curepk(x, t, d, xinu, data, x0 = x0, h = h, local = TRUE)
## Plot predicted survival curve for covariate value x = 0 and its bandwidth
## (h = 3)
plot(S3$t, S3$surv[, 1], type = "s", xlab = "Time",ylab = "Survival probability", ylim = c(0, 1))
## The true survival curve is included as reference
x \otimes \langle - \ranglelines(S3$t, 1 - exp(2*x0)/(1 + exp(2*x0)) + exp(2*x0)/(1 + exp(2*x0))*(1 - \text{pweibull}(S3\t, shape = 0.5 * (x0 + 4)), lwd = 2)
## ... (c) with the bootstrap bandwidth selector in x0 = 0 (the default
```
## when the bandwidth argument h is not provided).

#### <span id="page-14-0"></span>sarcoma de la contrada de la contrada de la contrada de la contrada de la contrada de la contrada de la contrada de la contrada de la contrada de la contrada de la contrada de la contrada de la contrada de la contrada de l

```
## The bootstrap bandwidth is searched in a grid of 10 bandwidths (hl = 10)
## between 0.2 and 2 times the standardized interquartile range of the
## covariate values (hbound = c(0.1, 2)).
x \circ 0 \leq -\circ 0(S4 \leq \text{prodlim\_curvepk}(x, t, d, xinu, data, x0 = x0))## Equivalently
(S4 \leq prodlim_curepk(x, t, d, xinu, data, x0 = x0,
                      bootpars = controlpars(h1 = 10, hbound = c(0.1, 2)))
## Plot predicted survival curve for covariate value x = 0 and the bootstrap
## bandwidth
plot(S4$t, S4$surv[, 1], type = "s", xlab = "Time",
     ylab = "Survival probability", ylim = c(0, 1))
## The true survival curve is included as reference
lines(S4$t, 1 - exp(2*x0)/(1 + exp(2*x0)) + exp(2*x0)/(1 + exp(2*x0))*(1 - \text{pweibull}(S4$t, shape = 0.5 * (x0 + 4))), lwd = 2)
## ... (d) with parallel computation (The bootstrap bandwidth is searched with
## b = 100 bootstrap resamples and 2 cores)
library(doParallel)
(55 \leq - \text{prodlim\_curvepk}(x, t, d, xinu, data, x0 = x0,bootpars = controlpars(b = 100, ncores = 2)))
## Plot predicted survival curve for covariate value x = 0 and the bootstrap
## bandwidth
plot(S5$t, S5$surv[, 1], type = "s", xlab = "Time",
     ylab = "Survival probability", ylim = c(0, 1))
## The true survival curve is included as reference
lines(55$t, 1 - exp(2*x0)/(1 + exp(2*x0)) + exp(2*x0)/(1 + exp(2*x0))*
            (1 - \text{pweibull}(S5$t, shape = 0.5 * (x0 + 4))), lwd = 2)
```
sarcoma *Sarcoma Dataset*

#### **Description**

Sarcoma is a rare type of cancer that represents 1% of all adult solid malignancies (Choy, 2014). If a tumor can be surgically removed to render the patient with sarcoma free of detectable disease, 5 years is the survival time at which sarcoma oncologists assume long-term remissions. sarcoma dataset contains the observed survival time of 232 patients until death from sarcoma, and covariates such as the age at diagnosis. Patients tumor free for more than 5 years were assumed to be long-term survivors (known to be cured,  $x$ inu = 1).

#### Usage

```
sarcoma
data(sarcoma, package = "npcurePK")
```
#### 16 sarcoma and the same state of the same state of the same state of the same state of the same state of the same state of the same state of the same state of the same state of the same state of the same state of the same

### Format

A data frame with 232 rows and 4 variables:

- x Age (years) of patients at diagnosis.
- t Observed time until death from sarcoma.
- d Censoring status ( $0 =$  censored,  $1 =$  death from sarcoma).

xinu Cure status ( $0 =$  dead or unknown,  $1 =$  tumor free for more than 5 years).

#### Source

Provided by the authors to serve as an example.

### References

Choy, E. (2014). Sarcoma after 5 years of progression-free survival: Lessons from the French sarcoma group. Cancer, 120(19), 2942-2943.

#### Examples

```
## Survival estimates of patients aged 40 and 90 years old
## computed with bootstrap bandwidths
## (seed is used for bootstrap resampling)
(S1 <- prodlim_curepk(x, t, d, xinu, sarcoma, x0 = c(40, 90),
                     bootpars = controlpars(b = 100, ncores = 2, seed = 123)))
plot(S1$t, S1$surv[, 1], type = "s", xlab = "Time",
    ylab = "Survival probability", ylim = c(0, 1))
lines(S1$t, S1$surv[, 2], type = "s")
```
# <span id="page-16-0"></span>Index

∗ datasets sarcoma, [15](#page-14-0) controlpars, [2,](#page-1-0) *[5](#page-4-0)*, *[9](#page-8-0)*, *[13](#page-12-0)* controlpars *(*controlpars*)*, [2](#page-1-0) latency\_curepk, [3](#page-2-0) latency\_curepk *(*latency\_curepk*)*, [3](#page-2-0) latency\_curepk\_boot *(*npcurePK-internal*)*, [7](#page-6-0) npcurePK-internal, [7](#page-6-0) prob\_curepk, [7](#page-6-0) prob\_curepk *(*prob\_curepk*)*, [7](#page-6-0) prob\_curepk\_boot *(*npcurePK-internal*)*, [7](#page-6-0) prodlim\_curepk, [11](#page-10-0) prodlim\_curepk *(*prodlim\_curepk*)*, [11](#page-10-0) prodlim\_curepk\_boot *(*npcurePK-internal*)*, [7](#page-6-0)

sarcoma, [15](#page-14-0) sarcoma *(*sarcoma*)*, [15](#page-14-0)